# Package 'L0Learn'

August 30, 2019

Type Package

Title Fast Algorithms for Best Subset Selection

Version 1.2.0

Date 2019-08-30

Author Hussein Hazimeh, Rahul Mazumder

Maintainer Hussein Hazimeh <hazimeh@mit.edu>

Description Highly optimized toolkit for approximately solving L0 regularized learning problems (aka best subset selection). The algorithms are based on coordinate descent and local combinatorial search. For more details, check the paper by Hazimeh and Mazumder  $(2018)$  <arXiv:1803.01454>; the link is provided in the URL field below.

## URL <https://arxiv.org/abs/1803.01454>

License MIT + file LICENSE **Depends**  $R (= 3.3.0)$ **Imports** Rcpp  $(>= 0.12.13)$ , Matrix, methods, ggplot2, reshape2 LinkingTo Rcpp, RcppArmadillo RoxygenNote 6.1.1 Suggests knitr, rmarkdown VignetteBuilder knitr NeedsCompilation yes Repository CRAN Date/Publication 2019-08-30 15:00:02 UTC

## R topics documented:

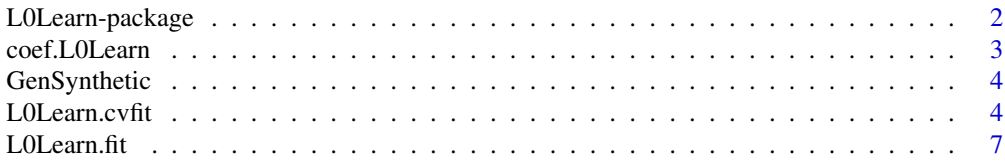

<span id="page-1-0"></span>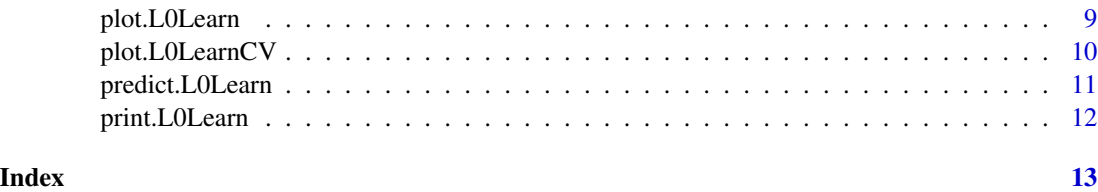

L0Learn-package *A package for L0-regularized learning*

## **Description**

L0Learn fits regularization paths for L0-regularized regression and classification problems. Specifically, it can solve either one of the following problems over a grid of  $\lambda$  and  $\gamma$  values:

$$
\min_{\beta_0, \beta} \sum_{i=1}^n \ell(y_i, \beta_0 + \langle x_i, \beta \rangle) + \lambda ||\beta||_0 \qquad (L0)
$$
  

$$
\min_{\beta_0, \beta} \sum_{i=1}^n \ell(y_i, \beta_0 + \langle x_i, \beta \rangle) + \lambda ||\beta||_0 + \gamma ||\beta||_1 \qquad (L0L1)
$$
  

$$
\min_{\beta_0, \beta} \sum_{i=1}^n \ell(y_i, \beta_0 + \langle x_i, \beta \rangle) + \lambda ||\beta||_0 + \gamma ||\beta||_2^2 \qquad (L0L2)
$$

where  $\ell$  is the loss function. We currently support regression using squared error loss and classification using either logistic loss or squared hinge loss. Pathwise optimization can be done using either cyclic coordinate descent (CD) or local combinatorial search. The core of the toolkit is implemented in C++ and employs many computational tricks and heuristics, leading to competitive running times. CD runs very fast and typically leads to relatively good solutions. Local combinatorial search can find higher-quality solutions (at the expense of increased running times). The toolkit has the following six main methods:

- [L0Learn.fit](#page-6-1): Fits an L0-regularized model.
- [L0Learn.cvfit](#page-3-1): Performs k-fold cross-validation.
- [print](#page-11-1): Prints a summary of the path.
- [coef](#page-2-1): Extracts solutions(s) from the path.
- [predict](#page-10-1): Predicts response using a solution in the path.
- [plot](#page-8-1): Plots the regularization path or cross-validation error.

## References

Hazimeh and Mazumder. Fast Best Subset Selection: Coordinate Descent and Local Combinatorial Optimization Algorithms. Operations Research (2019). <https://arxiv.org/abs/1803.01454>.

<span id="page-2-1"></span><span id="page-2-0"></span>coef.L0Learn *Extract Solutions*

### Description

Extracts a specific solution in the regularization path.

## Usage

```
## S3 method for class 'L0Learn'
coef(object, lambda = NULL, gamma = NULL, ...)## S3 method for class 'L0LearnCV'
coef(object, lambda = NULL, gamma = NULL, ...)
```
## Arguments

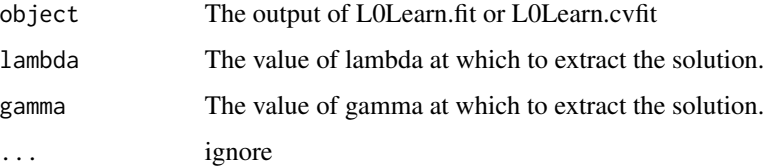

## Details

If both lambda and gamma are not supplied, then a matrix of coefficients for all the solutions in the regularization path is returned. If lambda is supplied but gamma is not, the smallest value of gamma is used.

## Examples

```
# Generate synthetic data for this example
data <- GenSynthetic(n=500,p=1000,k=10,seed=1)
X = data $Xy = data$y
# Fit an L0L2 Model with 10 values of Gamma ranging from 0.0001 to 10, using coordinate descent
fit <- L0Learn.fit(X, y, penalty="L0L2", maxSuppSize=50, nGamma=10, gammaMin=0.0001, gammaMax = 10)
print(fit)
# Extract the coefficients of the solution at lambda = 0.0361829 and gamma = 0.0001
coef(fit, lambda=0.0361829, gamma=0.0001)
# Extract the coefficients of all the solutions in the path
coef(fit)
```
<span id="page-3-0"></span>

## Description

Generates a synthetic dataset as follows: 1) Sample every element in data matrix X from N(0,1). 2) Generate a vector B with the first k entries set to 1 and the rest are zeros. 3) Sample every element in the noise vector e from  $N(0,1)$ . 4) Set  $y = XB + e$ .

## Usage

GenSynthetic(n, p, k, seed)

### Arguments

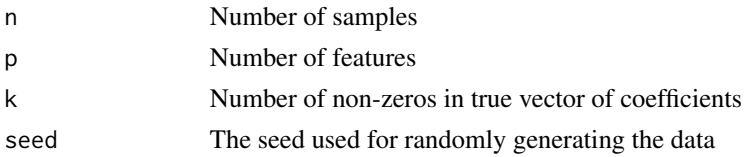

## Value

A list containing the data matrix X and the response vector y.

## Examples

data <- GenSynthetic(n=500,p=1000,k=10,seed=1)  $X = data $X$  $y = data$ \$y

<span id="page-3-1"></span>L0Learn.cvfit *Cross Validation*

## Description

Computes a regularization path and performs K-fold cross-validation.

## Usage

```
L0Learn.cvfit(x, y, loss = "SquaredError", penalty = "L0",
  algorithm = "CD", maxSuppSize = 100, nLambda = 100, nGamma = 10,
  gammaMax = 10, gammaMin = 1e-04, partialSort = TRUE,
  maxIters = 200, tol = 1e-06, activeSet = TRUE, activeSetNum = 3,
 maxSwaps = 100, scaleDownFactor = 0.8, screenSize = 1000,
  autoLambda = TRUE, lambdaGrid = list(0), nFolds = 10, seed = 1,
  excludeFirstK = 0, intercept = TRUE)
```
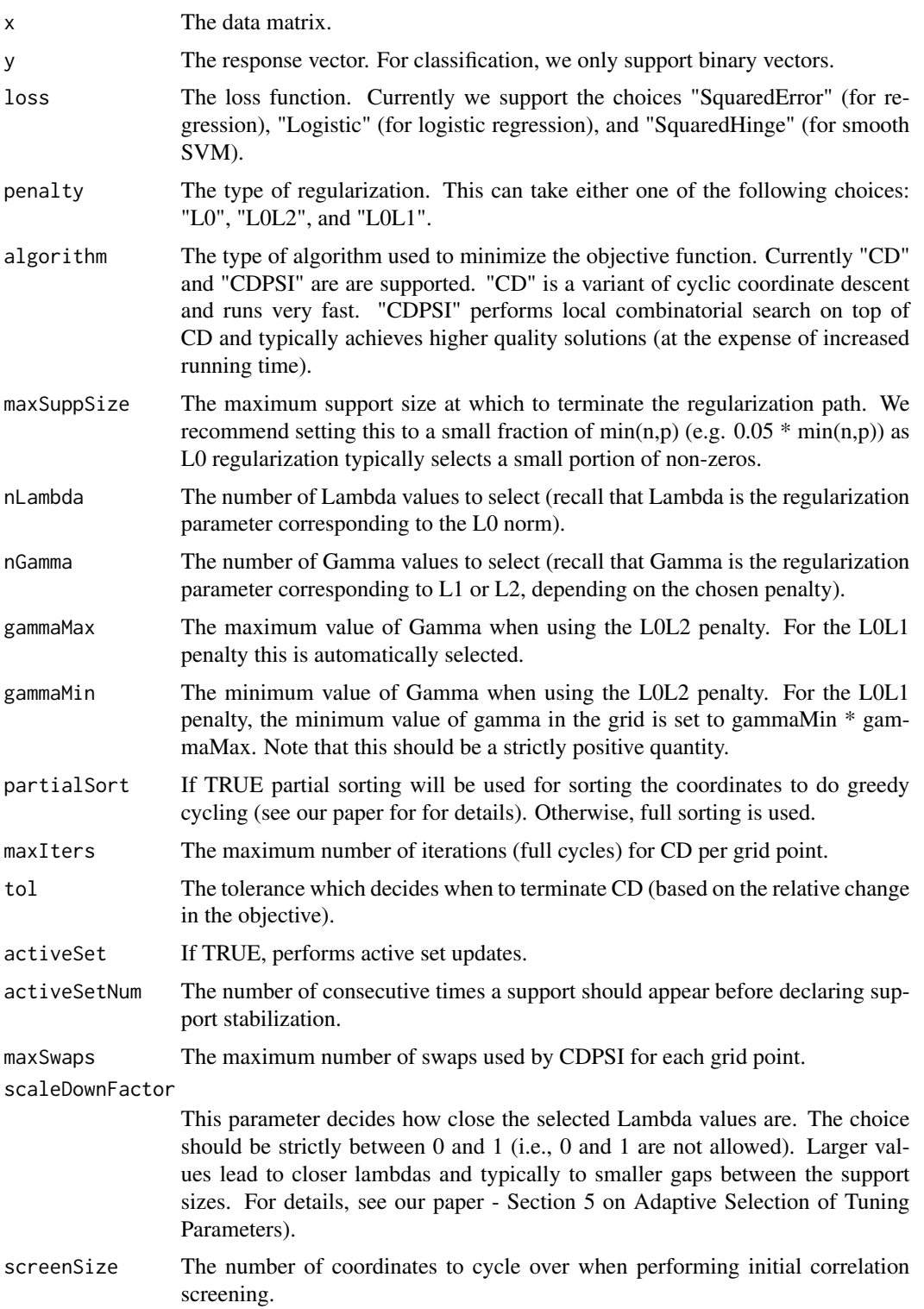

<span id="page-5-0"></span>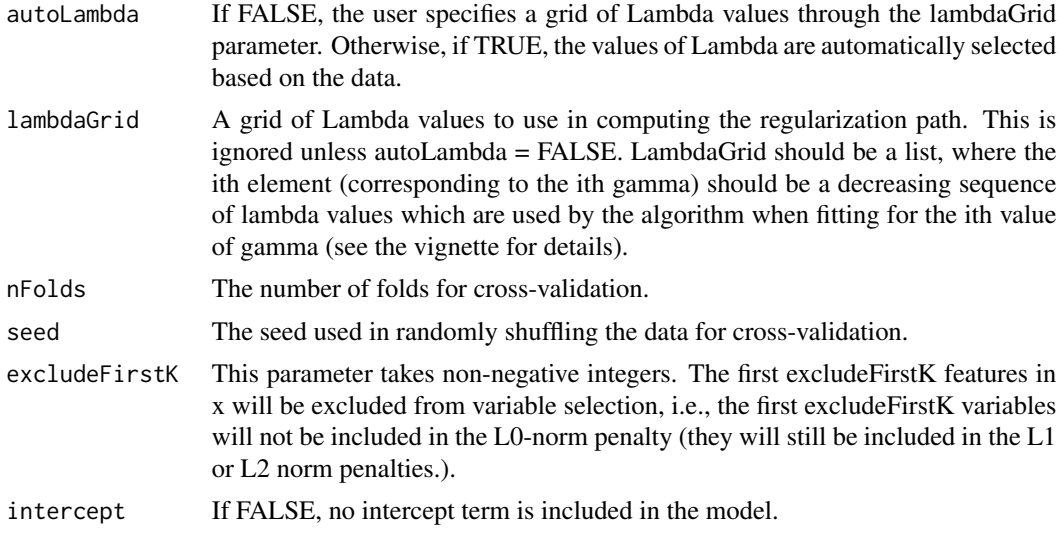

## Value

An S3 object of type "L0LearnCV" describing the regularization path. The object has the following members.

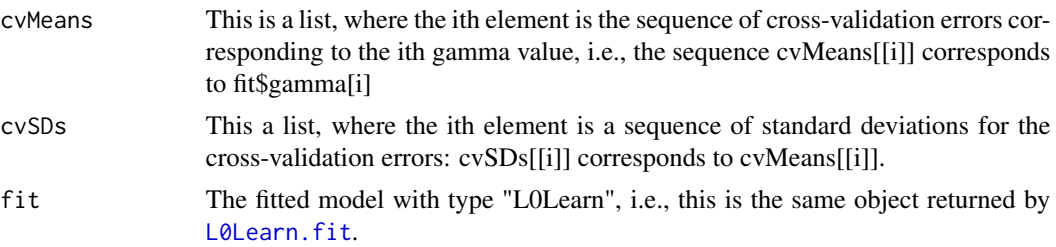

## Examples

```
# Generate synthetic data for this example
data <- GenSynthetic(n=500,p=1000,k=10,seed=1)
X = data $Xy = data$y
# Perform 5-fold cross-validation on an L0L2 regression model with 5 values of
# Gamma ranging from 0.0001 to 10
fit <- L0Learn.cvfit(X, y, nFolds=5, seed=1, penalty="L0L2", maxSuppSize=20, nGamma=5,
gammaMin=0.0001, gammaMax = 10)
print(fit)
# Plot the graph of cross-validation error versus lambda for gamma = 0.0001
plot(fit, gamma=0.0001)
# Extract the coefficients at lambda = 0.0361829 and gamma = 0.0001
coef(fit, lambda=0.0361829, gamma=0.0001)
# Apply the fitted model on X to predict the response
predict(fit, newx = X, lambda=0.0361829, gamma=0.0001)
```
## <span id="page-6-1"></span><span id="page-6-0"></span>Description

Computes the regularization path for the specified loss function and penalty function (which can be a combination of the L0, L1, and L2 norms).

## Usage

```
L0Learn.fit(x, y, loss = "SquaredError", penalty = "L0",
  algorithm = "CD", maxSuppSize = 100, nLambda = 100, nGamma = 10,
  gammaMax = 10, gammaMin = 1e-04, partialSort = TRUE,
 maxIters = 200, tol = 1e-06, activeSet = TRUE, activeSetNum = 3,
  maxSwaps = 100, scaleDownFactor = 0.8, screenSize = 1000,
  autoLambda = TRUE, lambdaGrid = list(0), excludeFirstK = 0,
  intercept = TRUE)
```
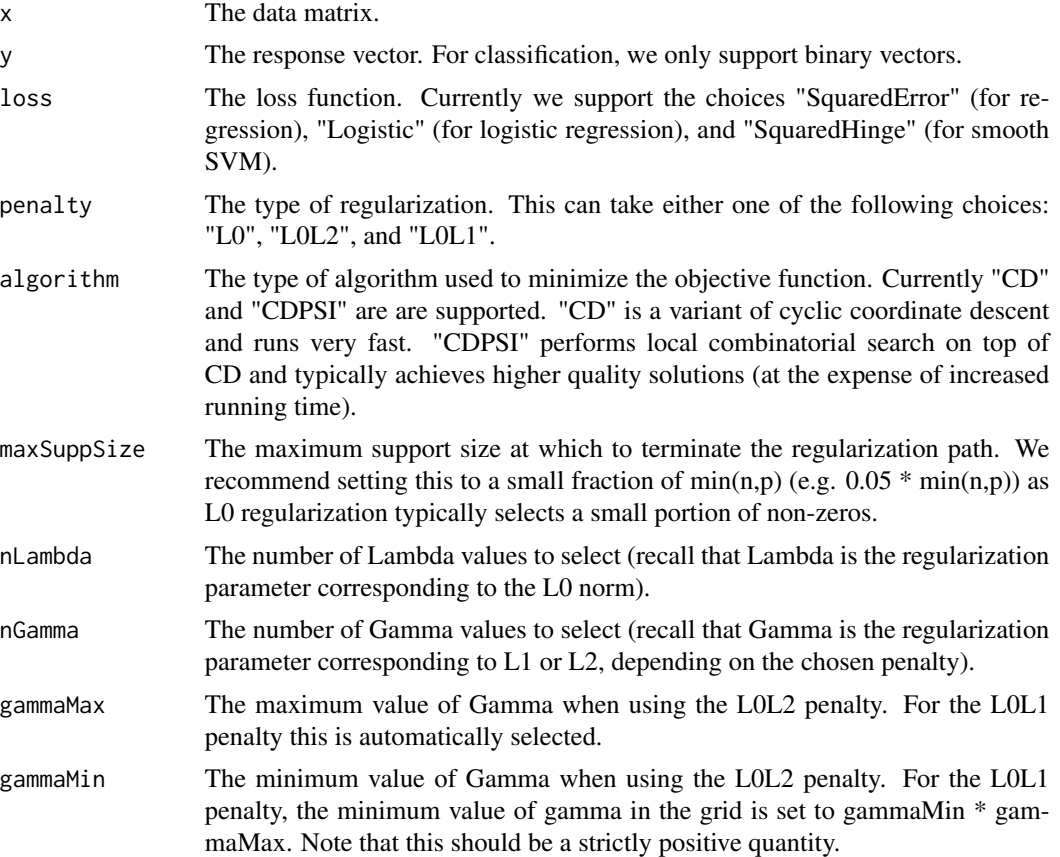

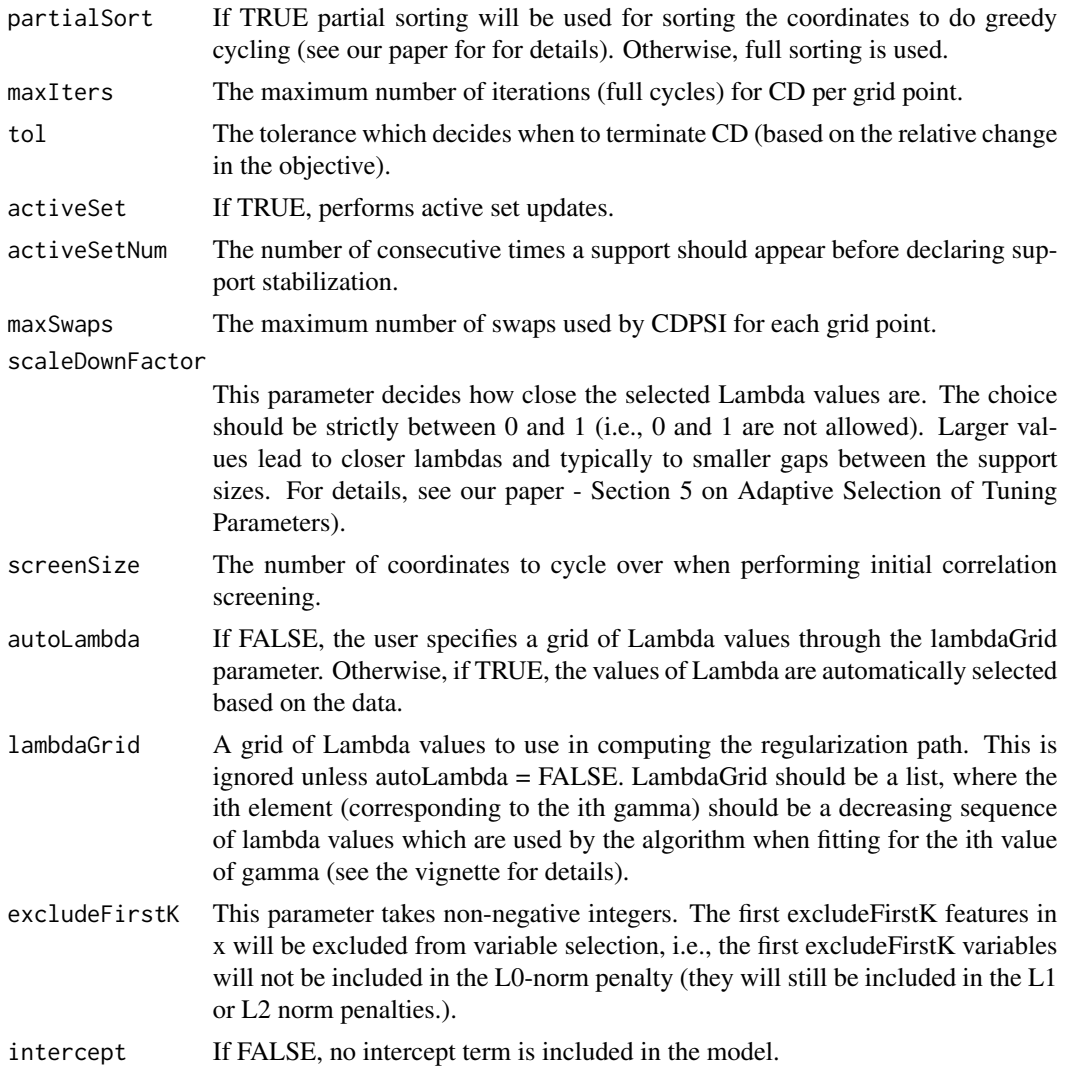

## Value

An S3 object of type "L0Learn" describing the regularization path. The object has the following members.

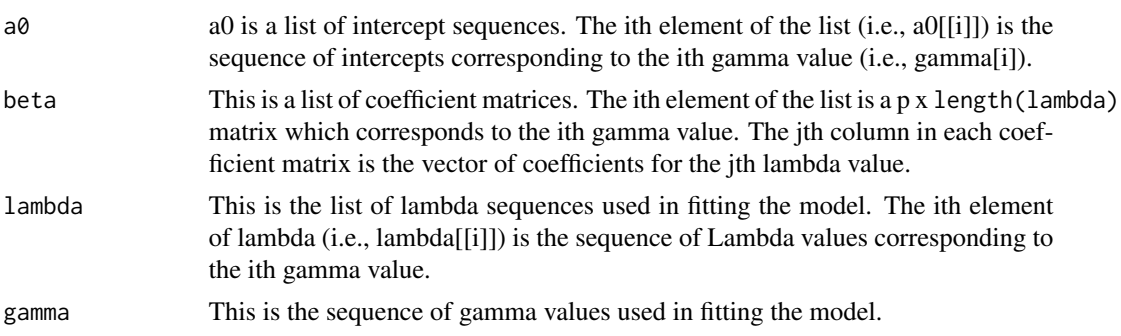

<span id="page-8-0"></span>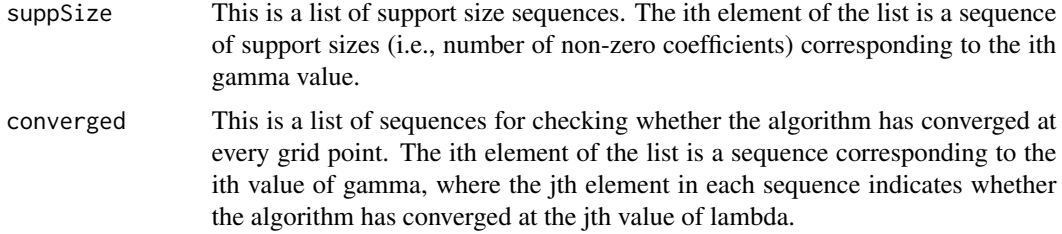

## Examples

```
# Generate synthetic data for this example
data <- GenSynthetic(n=500,p=1000,k=10,seed=1)
X = data $Xy = data$y
# Fit an L0 regression model with a maximum of 50 non-zeros using coordinate descent (CD)
fit1 <- L0Learn.fit(X, y, penalty="L0", maxSuppSize=50)
print(fit1)
# Extract the coefficients at lambda = 0.0325142
coef(fit1, lambda=0.0325142)
# Apply the fitted model on X to predict the response
predict(fit1, newx = X, lambda=0.0325142)# Fit an L0 regression model with a maximum of 50 non-zeros using CD and local search
fit2 <- L0Learn.fit(X, y, penalty="L0", algorithm="CDPSI", maxSuppSize=50)
print(fit2)
# Fit an L0L2 regression model with 10 values of Gamma ranging from 0.0001 to 10, using CD
fit3 <- L0Learn.fit(X, y, penalty="L0L2", maxSuppSize=50, nGamma=10, gammaMin=0.0001, gammaMax = 10)
print(fit3)
# Extract the coefficients at lambda = 0.0361829 and gamma = 0.0001coef(fit3, lambda=0.0361829, gamma=0.0001)
# Apply the fitted model on X to predict the response
predict(fit3, newx = X, lambda=0.0361829, gamma=0.0001)
# Fit an L0 logistic regression model
# First, convert the response to binary
y = sign(y)fit4 <- L0Learn.fit(X, y, loss="Logistic", maxSuppSize=20)
print(fit4)
```
<span id="page-8-1"></span>plot.L0Learn *Plot Regularization Path*

## Description

Plots the regularization path for a given gamma.

## <span id="page-9-0"></span>Usage

```
## S3 method for class 'L0Learn'
plot(x, gamma = 0, showLines = FALSE, ...)
```
## Arguments

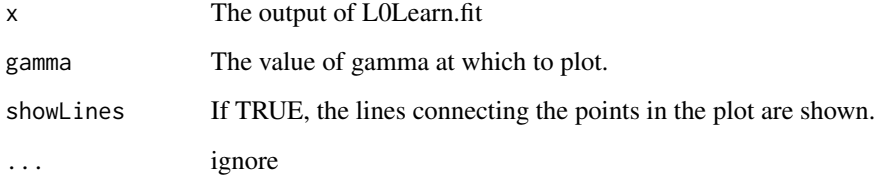

## Examples

```
# Generate synthetic data for this example
data <- GenSynthetic(n=500,p=1000,k=10,seed=1)
X = data $Xy = data$y
# Fit an L0 Model with a maximum of 50 non-zeros
fit <- L0Learn.fit(X, y, penalty="L0", maxSuppSize=50)
plot(fit, gamma=0)
```
plot.L0LearnCV *Plot Cross-validation Errors*

## Description

Plots cross-validation errors for a given gamma.

## Usage

```
## S3 method for class 'L0LearnCV'
plot(x, gamma = 0, ...)
```
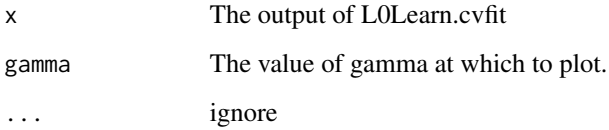

## <span id="page-10-0"></span>predict.L0Learn 11

## Examples

```
# Generate synthetic data for this example
data <- GenSynthetic(n=500,p=1000,k=10,seed=1)
X = data $Xy = data$y
# Perform 5-fold cross-validation on an L0L2 Model with 5 values of
# Gamma ranging from 0.0001 to 10
fit <- L0Learn.cvfit(X, y, nFolds=5, seed=1, penalty="L0L2",
maxSuppSize=20, nGamma=5, gammaMin=0.0001, gammaMax = 10)
# Plot the graph of cross-validation error versus lambda for gamma = 0.0001
plot(fit, gamma=0.0001)
```
<span id="page-10-1"></span>predict.L0Learn *Predict Response*

## Description

Predicts the response for a given sample.

## Usage

```
## S3 method for class 'L0Learn'
predict(object, newx, lambda = NULL, gamma = NULL,
  ...)
## S3 method for class 'L0LearnCV'
predict(object, newx, lambda = NULL, gamma = NULL,
  ...)
```
## Arguments

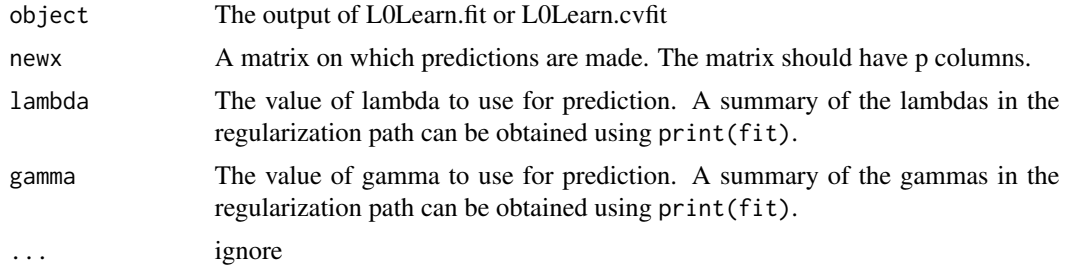

## Details

If both lambda and gamma are not supplied, then a matrix of predictions for all the solutions in the regularization path is returned. If lambda is supplied but gamma is not, the smallest value of gamma is used. In case of of logistic regression, probability values are returned.

## Examples

```
# Generate synthetic data for this example
data <- GenSynthetic(n=500,p=1000,k=10,seed=1)
X = data $Xy = data$y
# Fit an L0L2 Model with 10 values of Gamma ranging from 0.0001 to 10, using coordinate descent
fit <- L0Learn.fit(X,y, penalty="L0L2", maxSuppSize=50, nGamma=10, gammaMin=0.0001, gammaMax = 10)
print(fit)
# Apply the fitted model with lambda=0.0361829 and gamma=0.0001 on X to predict the response
predict(fit, newx = X, lambda=0.0361829, gamma=0.0001)
# Apply the fitted model on X to predict the response for all the solutions in the path
predict(fit, newx = X)
```
<span id="page-11-1"></span>print.L0Learn *Print L0Learn.fit object*

## Description

Prints a summary of L0Learn.fit

## Usage

## S3 method for class 'L0Learn'  $print(x, \ldots)$ 

## S3 method for class 'L0LearnCV'  $print(x, \ldots)$ 

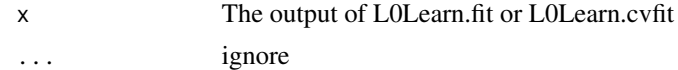

<span id="page-11-0"></span>

# <span id="page-12-0"></span>Index

coef, *[2](#page-1-0)* coef.L0Learn, [3](#page-2-0) coef.L0LearnCV *(*coef.L0Learn*)*, [3](#page-2-0)

GenSynthetic, [4](#page-3-0)

L0Learn-package, [2](#page-1-0) L0Learn.cvfit, *[2](#page-1-0)*, [4](#page-3-0) L0Learn.fit, *[2](#page-1-0)*, *[6](#page-5-0)*, [7](#page-6-0)

plot, *[2](#page-1-0)* plot.L0Learn, [9](#page-8-0) plot.L0LearnCV, [10](#page-9-0) predict, *[2](#page-1-0)* predict.L0Learn, [11](#page-10-0) predict.L0LearnCV *(*predict.L0Learn*)*, [11](#page-10-0) print, *[2](#page-1-0)* print.L0Learn, [12](#page-11-0) print.L0LearnCV *(*print.L0Learn*)*, [12](#page-11-0)